### 5 novels alan mendelsohn the boy from mars slaves of spiegel snarkout boys and avocado death last guru young adult novel daniel pinkwater Free epub Mazda tribute users guide free

# (Download Only)

ICENSED ONDER A CREATIVE COMMONS AT TRIBUTION SHAREALINE FILENZER THAT AND HOTS<br>2022 5 MP2 Pricks and secrets of the MMDZE fire kindle fire is the Ultimate all in also understandable for total neophytes this is a fundamentally spork fordellohn Those who are interested in the opencontent and copyleft world this book is vest and avocado death last guru young adult novel ethereal is one of those packages that many network managers would love to be able to use but they are often prevented from getting what they would like from ethereal because of the lack of documentation this document is part of an effort on the part of the ethereal team to improve the accessibility of ethereal WE HOPE THAT YOU FIND IT USEFUL AND LOOK FORWARD TO YOUR COMMENTS IN THIS NEW era the internet has changed the ways of doing business activities learning methods teaching strategy communication styles and social networking this book attempts to answer and solve all the mysteries entangled with the world now in its second edition the book discusses all the updated topics related to the internet beginning with an overview of the internet the book sails through the evolution and growth of the internet its working hardware and software requirements protocols used e mail techniques various internet security threats and the methods of using and configuring different security solutions file transfer methods and several other internet services with all the details illustrated through live screenshots presented in a simple yet engaging style and cogent language this book will be useful for any course introducing students to the internet or where the internet is a part of the curriculum it will also immensely benefit all those who are interested in developing the necessary skills to use the internet what is new to this edition chapters on internet telephony and conferencing blogs and social networking inclusion of topics such as  $2.0.3$ 0 technologies ipv6 voip wikis sms and blogs detailed features of the newest internet tools and software applications including open source free and cross platform types comprehensive and updated internet dictionary acquainting with the world terminologies the fidic conditions of contract for construction and the conditions of contract for plant and design build known as the 1999 red book and the 1999 yellow book were first published in 1999 and have been used for a large number of contracts around the world during 2005 fidic and the multilateral development banks cooperated to publish the mdb harmonised conditions of contract for construction this book is a revised and extended edition of the authors earlier guides here is an operational manual which guides creators step by step in the world of creative commons licenses the most famous and popular licenses for free distribution of intellectual products without neglecting useful conceptual clarifications the author goes into technical details of the tools offered by creative commons thus making them licensed under a creative commons attribution sharealike license<br>Licensed under a creative commons attribution sharealike Licens  $RQQ23$ s  $\hbar$ os $2$ s icks and secrets of the  $\hbar$  over fire is the ultimate all in one tablet to read books listen to music watch tv shows and movies download

**WAGGES CHEAPLE SESSION THE SOUTH IT STATEM ONE THAT INSESTING THE STATE BOYS** PAGE PAPERS IS IMAGERY SUCH AS PICTURES AND TEXT PLACED ON A PAGE BECAUSE ADOBE<br>INDECISI 2024 SINES SES LEGGS FEESTINE AND DOLUTIO TO VIRILIS ALAN MENDELSOHN the boy from mars slaves trust without question typography is a feature that indesign offers its users **EGEO-4G EX COMPLISHED COMPLISHED COMPUTER COMPUTER CONDUCT** guru young adult novel apps check email and surf the web find out what the kindle fire has to offer contents powering kindle fire changing settings buying content reading books listening to music watching video using documents surfing the using email downloading free books who it s for people who owns a kindle fire and wants to use their new device with better effectiveness and speed people who are curious about kindle fire but hasn t bought one yet bonus free chapter on how to find and download free books to read on your kindle fire buy it now orients the new user to window system concepts and provides detailed tutorials for many client programs including the xterm terminal emulator and window managers this popular manual is available in two editions one for users of the mit software one for users of motif revised for x11 release 5 and motif 1 2 getting your free bonus download this book read it to the end and see bonus your free gift CHAPTER AFTER THE CONCLUSION WINDOWS  $10$  the ULTIMATE USER GUIDE WITH THE assistance of this manual you will get comfortable with numerous new thoughts including overseeing and redoing your desktop and pc background utilizing cortana mastering the start menu and client records lock screens applications and a great deal more after finishing your windows 10 client aide venture you will approach your pc with a certainty energy and go from sham to master in the briefest measure of time conceivable the windows 10 operating system is the foundation of the cutting edge innovation it exemplifies everything people look for in cutting edge programming and gadgets ease openness velocity and adaptability throughout the years windows has developed into a consistent buyer driven working framework each version of windows appears to loan to a more refined client experience previously windows was organized unbendable and conventional offering a non specific indistinguishable and standard experience to everybody who utilized it as you will soon learn windows 10 is adaptable and personalized to your customized needs it accommodates a considerable lot of the issues concerns and defects noted in past windows working frameworks conveying both esteem and cleaned execution all the while through the span of this client guide you will ace various unpredictable and inventive ideas charges prompts and capacities download your e book windows 10 the ultimate user guide by scrolling up and clicking buy now with 1 click button the primary purpose of adobe indesign 2024 is publishing software for creating page layouts for books periodicals catalogs and templates for whatever you might come across of course it can be utilized for single page projects like flyers or posters as well as digital publications like ebooks and pdfs which indicates that indesign s primary application is layout design additionally you can get adobe indesign 2023 s previous version for free by clicking this link a fantastic tool for creating cohesive and elegant multi indesign 2024 gives creators effective and polished tools it s an app you can

**TOOD 3-1700-2020** SEEMINGLY ENDLESS PARADBOL TRIVIAL DIVERSIONS MORE AND NORE PEPLE 5 novels alan mendelsohn download this book now as following are the things which have been mentioned THE BOY FROM MARS SLAVES WITH OSING NINDLET AT LAW HITLE SETT THE BOY FROM MARS SLAVES WORKING WITH THE DEVICE AMAZING TIPS FOR FINDING UNLIMITED FREE BOOKS IN A WORLD RESES TO DE SENSE THAT SOMETHING HAS BEEN OVERLOOKED IN THEIR CRESS SOMET AND guru young adult novel available for its users with this design app adobe has provided much more also available for free download from this link is adobe photoshop 2024 originally intended to be used for creating print documents such as cards brochures and magazines indesign has evolved into a cross platform tool for creating interactive publications for electronic devices such as ipads and android tablets as well as pdfs this is made possible by the use of adobe digital publishing plugins with just a few clicks you may import pre existing microsoft WORD OR EXCEL DOCUMENTS INTO INDESIGN IT S NOT TOO DIFFICULT TO FORMAT YOUR text if you know how to use the standard text options found in other microsoft or adobe programs your communications will stand out or be more useful if you use the standard text style options more sophisticated typographic alternatives to elevate your work use text styles to make global adjustments to your project and automate formatting one or more photos can be imported at once and they can be easily scaled cropped or moved to suit your design you can also alter your pasty of things or add a basic visual effect like a drop shadow light in addition to working with native file formats from other adobe applications like adobe photoshop or adobe illustrator ensign supports all of the common picture formats not required additional elements that you can include are your qr code and an automatic table of contents as obtain your client s approval export your design as a low resolution pdf that may be sent over email alternatively select any of the high resolution pdfs that satisfy current industry requirements adobe indesign 2024 is an extremely capable and user friendly design tool that is enjoyable to use from the outset includes subject area sections that describe all pertinent census data products available i e business trade and services geography transportation etc paperwhite users manual the complete user guide to mastering your kindle paperwhite learn 7 amazing tips for finding unlimited free books if you want to have an electronic version of your favorite book then getting them as per your need has become a trend now as it is easier to get them without having any sort of problem and also it helps you out in saving much of your time and money amazon has made it possible for you to read the books of kindle whenever and wherever you want by making use of kindle paperwhite at any place of the world without having any sort of ambiguity on your way this book is having all the necessary information which you should be having about the way you are going to make use of kindle paperwhite in an effective way so that if you want to have a reading of any kind of kindle book you may not find any problem in reading them by putting just a little effort to do this there is a large number of books on kindle store which you can avail easily with the help of kindle paperwhite and you can read them at any place without any difficulty so you should in it how to get started with using kindle paperwhite setting up the device

of technology been expert industry analysis and practical solutions help you boys READY TO READ ANY TIME YOU WANT THEM MAKE A PROFILE FOR YOUR KIDS SO THEY CAN<br>LISE YOUR DARENWILLE GAFELY AND SO MUSILMORE ROMAG SON MOVELS ALAN MENDELSOHN the boy from mars slaves on technology delivering labs based independent reviews of the latest products **BETTER BUYING DECISIONS AND GET MORE FROM TECHNOLOGY INFOWORLD GREATED LAST** guru young adult novel important is missing in a hyper real world we have lost touch with who we truly are not which labels we wear what programs we watch what titles we carry or what clubs we belong to but what we truly desire waht we hope to achieve as conscious human beings we long for purpose we long to be relevant WE LONG TO BE EMPOWERED BUT NONE OF THE EXTERNAL TRAPPINGS AND ABSTRACTIONS that society offers can bring us what we re really looking for because what we truly want cannot be found outside ourselves we need to look within and reclaim our power to create the world we want to live in we need to liberate our free will and this is the book that will show you how to do it denny hatch gives an exclusive inside s look at the art and science of direct mail creative technique copy approaches design formats offers unlike anything ever before assembled this new and updated edition includes an overview complete with illustrations of new trends in direct mail all the information you need to operate safely in u s infoworld is targeted to senior it professionals content is segmented into channels and topic centers infoworld also celebrates people companies and projects aircraft communications addressing and reporting system acars is a digital datalink system for transmission of short and relatively simple messages between aircraft and ground stations using the airband vhf radio link the message protocol was designed by aeronautical radio incorporated arinc to replace their vhf voice service and deployed in 1978 using telex type format sita a multinational information technology company later augmented their worldwide data network by adding ground radio stations to provide acars service introduction this chart user s guide is an introduction to the federal aviation administration s faa aeronautical charts and publications it is useful to new pilots as a learning aid and to experienced pilots as a quick reference guide the faa is the source for all data and information utilized in the publishing of aeronautical charts through authorized publishers for each stage of visual flight rules vfr and instrument flight rules ifr air navigation including training planning and departures enroute for low and high altitudes approaches and taxiing charts paperwhite users manual the complete kindle paperwhite user guide how to get started and find unlimited free books little known tips and tricks if you love to read then you will enjoy paperwhite users manual the complete kindle paperwhite user guide how to get started and find unlimited free books little known tips and tricks this book will teach you all that you need to know about the paperwhite and how it could give you access to more books that you ever dreamed of if you re a bit of a bookworm then this is the book for you use this book to your advantage and let it teach you how to get more out of your paperwhite here is a preview of what you ll learn master the basics so you know exactly how to use your new kindle download books so they can be use your paperwhite safely and so much more pcmag com is a leading authority

senior it professionals content is segmented into channels and topic centers infoworld also celebrates people companies and projects many have been under UTILIZING THEIR AMAZON KINDLE FIRE HD  $10$  TABLET THEY CARRY AROUND A GREAT PIECE OF technological creation by amazon and still plan to buy a similar product they feel that since the tablet is relatively cheap it may not give them so much value beyond taking pictures playing music watching movies or reading ebooks with it they are wrong the amazon kindle fire hd 10 tablet can do so much apart from the aforementioned few things you can set it up as a personal computer or a virtual assistant via alexa it can be a good friend roommate or office tool don t become discouraged when faced with common issues the fact is that you can fix most of them without mailing amazon support don t panic no electronic have it all inside you will learn how to fix most common problems that may arise in your course of using the device as well as how to make the most effective use of the fire hd tablet it s a complete user guide here to teach you how to master the operation manipulation and better appreciate your kindle fire hd 10 smart device you can only unravel the true potential of the tablet through a user manual such as this prepared by an it expert who has gone through and experience the device for what it is get all the voice commands you can use with alexa and learn how to deal with her to respond to your command every time you ask her to do something for you you can never get it wrong using the amazon kindle fire hd 10 tablet pick a copy of your favorite kindle fire hd user manual today relevant tags kindle fire hd 10 user manual kindle fire hd 10 MANUAL KINDLE FIRE HD USER GUIDE  $10$  kindle fire hd tablet kindle fire hd alexa kindle fire hd apps kindle fire hd help kindle fire hd 10 2018 manual kindle fire hd 10 tablet with alexa this practical guide provides you with the expert method you need to become an expert if you re sick of wasting hours attempting to master some or all of the capabilities or if you need a stress free manual that helps you learn about your new device with a few minutes of practice and reading every day you can increase your productivity by learning the most important and fundamental pixel 8 series features functions settings download or uninstall procedures camera and photo setup device setup temperature sensor use audio magic eraser calls and screen calling and much more with the aid of this stress free guide infoworld is targeted to senior it professionals content is segmented into channels and topic centers infoworld also celebrates people companies and projects

> 5 novels alan mendelsohn the boy from mars slaves of spiegel snarkout boys and avocado death last guru young adult novel daniel pinkwater

2023-10-29 5/17

### NODC Users Guide

### 1985

ethereal is one of those packages that many network managers would love to be able to use but they are often prevented from getting what they would like from ethereal because of the lack of documentation this document is part of an effort on the part of the ethereal team to improve the accessibility of ethereal we hope that you find it useful and look forward to your comments

# National Oceanographic Data Center Users Guide

1992

in this new era the internet has changed the ways of doing business activities learning methods teaching strategy communication styles and social networking this book attempts to answer and solve all the mysteries entangled with the world now in its second edition the book discusses all the updated topics related to the internet beginning with an overview of the internet the book sails through the evolution and growth of the internet its working hardware and software requirements protocols used e mail techniques various internet security threats and the methods of using and configuring different security solutions file transfer methods and several other internet services with all the details illustrated through live screenshots presented in a simple yet engaging style and cogent language this book will be useful for any course introducing students to the internet or where the internet is a part of the curriculum it will also immensely benefit all those who are interested in developing the necessary skills to use the internet what is new to this edition chapters on internet telephony and conferencing blogs and social networking inclusion of topics such as 2 0 3 0 technologies ipv6 voip wikis sms and blogs detailed features of the newest internet tools and software applications including open source free and cross platform types comprehensive and updated internet dictionary acquainting with the world terminologies

# Ethereal Users Guide

2001

 ${\mathscr R}$ CC $\mathfrak R$ t $\mathbb R$ CC $\mathfrak R$  around the world durin ${\mathscr Q}$ OS fidic and the multilateral math last THE FIDIC CONDITIONS OF CONTRACT FOR CONSTRUCTION AND **5HEGGPLIED TAONS ARENDELSOHN** contract for plant and design build known as the 1999 redB@99KMMPNIKE 3CRREs YELLOW BOOK WERE FIRST PUBLISHED IN 1999 AND HAVE BEEN <del>USED</del> FORLAS ARRESUTTERS guru young adult novel daniel pinkwater

development banks cooperated to publish the mdb harmonised conditions of contract for construction this book is a revised and extended edition of the authors earlier guides

# THE INTERNET

2010-04-10

here is an operational manual which guides creators step by step in the world of creative commons licenses the most famous and popular licenses for free distribution of intellectual products without neglecting useful conceptual clarifications the author goes into technical details of the tools offered by creative commons thus making them also understandable for total neophytes this is a fundamental book for all those who are interested in the opencontent and copyleft world this book is licensed under a creative commons attribution sharealike license

# OLPC Laptop Users Guide

### 2006

new user manual reveals tips tricks and secrets of the kindle fire kindle fire is the ultimate all in one tablet to read books listen to music watch tv shows and movies download apps check email and surf the web find out what the kindle fire has to offer contents powering kindle fire changing settings buying content reading books listening to music watching video using documents surfing the using email downloading free books who it s for people who owns a kindle fire and wants to use their new device with better effectiveness and speed people who are curious about kindle fire but hasn t bought one yet bonus free chapter on how to find and download free books to read on your kindle fire buy it now

# FIDIC Users' Guide

### 2010-08-27

OF THE MIT SOFTWARE ONE FOR USERS OF MOTIF REVISED FOR SO IN ORFLES ARE AN AMENDERES OF HA orients the new user to window system concepts and provides detailed tutorials for many client programs including the xterm terminal emulator and window managers this popular manual is available in two editions one for users 2

### 2023-10-29 7/17

the boy from mars slaves of spiegel snarkout boys and avocado death last guru young adult novel daniel pinkwater

#### 5 novels alan mendelsohn the boy from mars slaves of spiegel snarkout boys and avocado death last guru young adult novel daniel pinkwater Creative Commons: a User Guide

### 2012-01-27

getting your free bonus download this book read it to the end and see bonus your free gift chapter after the conclusion windows 10 the ultimate user guide with the assistance of this manual you will get comfortable with numerous new thoughts including overseeing and redoing your desktop and pc background utilizing cortana mastering the start menu and client records lock screens applications and a great deal more after finishing your windows 10 client aide venture you will approach your pc with a certainty energy and go from sham to master in the briefest measure of time conceivable the windows 10 operating system is the foundation of the cutting edge innovation it exemplifies everything people look for in cutting edge programming and gadgets ease openness velocity and adaptability throughout the years windows has developed into a consistent buyer driven working framework each version of windows appears to loan to a more refined client experience previously windows was organized unbendable and conventional offering a non specific indistinguishable and standard experience to everybody who utilized it as you will soon learn windows 10 is adaptable and personalized to your customized needs it accommodates a considerable lot of the issues concerns and defects noted in past windows working frameworks conveying both esteem and cleaned execution all the while through the span of this client guide you will ace various unpredictable and inventive ideas charges prompts and capacities download your  $F$  book windows  $10$  the ultimate user guide by scrolling up and clicking buy now with 1 click button

### Kindle Fire User Manual

### 1993

COODE TO STHER ADOBE PRODUCTS IN ELLUSTRATOR AND FLOTOSKOP IN BOYS FIT TO NOT TEAT TEATLED ON A TAGE BECAUSE ABUSING TO LET STAR MENDELSOHN THE BOY FROM MARS SLAVES TO STATIST THE BOY THAT HOLD THAT INDEX THAT INDEX THAT INDEX THAT INDEX THAT INDESIGN **2020 TO 27** TO 27 TO DEATH LAST TO CONSIDER A VAILABLE FOR THE THE THAT THE TOOLS ARE AVAILABLE FOR THE FORM TH guru young adult novel the primary purpose of adobe indesign 2024 is publishing software for creating page layouts for books periodicals catalogs and templates for whatever you might come across of course it can be utilized for single page projects like flyers or posters as well as digital publications like ebooks and pdfs which indicates that indesign s primary application is layout design additionally you can get adobe indesign 2023 s previous version for free by clicking this link a fantastic tool for creating cohesive and elegant multi page papers is imagery such as pictures and text placed on a page because adobe indesign 2024 gives creators

design app adobe has provided much more also available for free download from this link is adobe photoshop 2024 originally intended to be used for creating print documents such as cards brochures and magazines indesign has evolved into a cross platform tool for creating interactive publications for electronic devices such as ipads and android tablets as well as pdfs this is made possible by the use of adobe digital publishing plugins with just a few clicks you may import pre existing microsoft word or excel documents into indesign it s not too difficult to format your text if you know how to use the standard text options found in other microsoft or adobe programs your communications will stand out or be more useful if you use the standard text style options more sophisticated typographic alternatives to elevate your work use text styles to make global adjustments to your project and automate formatting one or more photos can be imported at once and they can be easily scaled cropped or moved to suit your design you can also alter your pasty of things or add a basic visual effect like a drop shadow light in addition to working with native file formats from other adobe applications like adobe photoshop or adobe illustrator ensign supports all of the common picture formats not required additional elements that you can include are your qr code and an automatic table of contents as obtain your client s approval export your design as a LOW RESOLUTION PDF THAT MAY BE SENT OVER EMAIL ALTERNATIVELY SELECT ANY OF THE high resolution pdfs that satisfy current industry requirements adobe indesign 2024 is an extremely capable and user friendly design tool that is enjoyable to use from the outset

# X Users Guide Motif R5

2016-12-09

includes subject area sections that describe all pertinent census data products available i e business trade and services geography transportation etc

### WINDOWS 10

#### 2019-10

**WUEEYERO QUO**WANT BY MAKING USE OF K**ONDUE** APERWHITE A P<sup>E</sup>ARPFEEL GEMARKALT WORLD 5 novels alan mendelsohn of problem and also it helps you out in saving much of your time and money of the booth married it had been to booth married from the books of kindle whenever and ves 2020 TO 27 guru young adult novel paperwhite users manual the complete user guide to mastering your kindle paperwhite learn 7 amazing tips for finding unlimited free books if you want to have an electronic version of your favorite book then getting them as per your need has become a trend now as it is easier to get them without having any sort

daniel pinkwater

necessary information which you should be having about the way you are going to make use of kindle paperwhite in an effective way so that if you want to have a reading of any kind of kindle book you may not find any problem in reading them by putting just a little effort to do this there is a large number of books on kindle store which you can avail easily with the help of kindle paperwhite and you can read them at any place without any difficulty so you should download this book now as following are the things which have been mentioned in it how to get started with using kindle paperwhite setting up the device working with the device amazing tips for finding unlimited free books

# Money: A User's Guide

1996

in a world that offers a seemingly endless parade of trivial diversions more and more peple are beginning to sense that something has been overlooked in their lives something important is missing in a hyper real world we have lost touch with who we truly are not which labels we wear what programs we watch what titles we carry or what clubs we belong to but what we truly desire waht we hope to achieve as conscious human beings we long for purpose we long to be relevant we long to be empowered but none of the external trappings and abstractions that society offers can bring us what we re really looking for because what we truly want cannot be found outside ourselves we need to look within and reclaim our power to create the world we want to live in we need to liberate our free will and this is the book that will show you how to DO IT

### User's Guide

### 1982

denny hatch gives an exclusive inside s look at the art and science of direct mail creative technique copy approaches design formats offers unlike anything ever before assembled this new and updated edition includes an overview complete WITH ILLUSTRATIONS OF NEW TRENDS IN DIRECT MAIL

# User's Guide to the National Fuel Appraisal Process

2023-12

2023-10-29 10/17 all the information you need to operate safely in u s 5 novels alan mendelsohn the boy from mars slaves of spiegel snarkout boys and avocado death last guru young adult novel daniel pinkwater

### 5 novels alan mendelsohn the boy from mars slaves of spiegel snarkout boys and avocado death last guru young adult novel daniel pinkwater Adobe Indesign 2024 Comprehensive User Guide

### 2014

infoworld is targeted to senior it professionals content is segmented into channels and topic centers infoworld also celebrates people companies and projects

### WINDOWS 8 FOR SENIORS

1990

aircraft communications addressing and reporting system acars is a digital datalink system for transmission of short and relatively simple messages between aircraft and ground stations using the airband vhf radio link the message protocol was designed by aeronautical radio incorporated arinc to replace their vhf voice service and deployed in 1978 using telex type format sita a multinational information technology company later augmented their worldwide data network by adding ground radio stations to provide acars service

### Census Catalog and Guide

1982

introduction this chart user s guide is an introduction to the federal aviation administration s faa aeronautical charts and publications it is useful to new pilots as a learning aid and to experienced pilots as a quick reference guide the faa is the source for all data and information utilized in the publishing of aeronautical charts through authorized publishers for each stage of visual flight rules vfr and instrument flight rules ifr air navigation including training planning and departures enroute for low and high altitudes approaches and taxiing charts

# Users' Guide, 1980 Census of Population and **HOUSING: TEXT**

APERWHITE USERS MANUAL THE COMPLETE KINDLE PAPERWHITE <del>USEB (EULDES)</del>AWKJOTGEJYS<br>2027-10-29 10-29 in inited free books 11-141-2 known tips and tricks if you u ove to 5 novels alan mendelsohn the boy from mars slaves s4**427ED/AIGA**ND UNLIMITED FREE BOOKS LITHLE KNOWN TIPS ANDTRIGSS IDSOLLAPYE J<del>ST</del> guru young adult novel daniel pinkwater 1984 paperwhite users manual the complete kindle paperwhite user get to get of the paper white

read then you will enjoy paperwhite users manual the complete kindle paperwhite user guide how to get started and find unlimited free books little known tips and tricks this book will teach you all that you need to know about the paperwhite and how it could give you access to more books that you ever dreamed of if you re a bit of a bookworm then this is the book for you use this book to your advantage and let it teach you how to get more out of your paperwhite here is a preview of what you ll learn master the basics so you know exactly how to use your new kindle download books so they can be ready to read any time you want them make a profile for your kids so they can use YOUR PAPERWHITE SAFELY AND SO MUCH MORE

### Key to Oceanographic Records Documentation

1985

pcmag com is a leading authority on technology delivering labs based independent reviews of the latest products and services our expert industry analysis and practical solutions help you make better buying decisions and get more from **TECHNOLOGY** 

# Data User News

2016-01-20

infoworld is targeted to senior it professionals content is segmented into channels and topic centers infoworld also celebrates people companies and **PROJECTS** 

### Paperwhite Users Manual

1988

8**0P33-705R9** panic no electronic havehTZLL inside you will leger sivercot bots PERSONAL COMPUTER OR A VIRTUAL ASSISTANT VIA ALEXA IT **SAN BELAS GOOD FRIENDE**LSOHN ROOMMATE OR OFFICE TOOL DON T BECOME DISCOURAGED WHEN FAGGGP WHOM FARICHS AVES ISSUES THE FACT IS THAT YOU CAN FIX MOST OF THEM WITHOUT MANHE AN ARRAUT BOYS many have been under utilizing their amazon kindle fire hd 10 tablet they carry around a great piece of technological creation by amazon and still plan to buy a similar product they feel that since the tablet is relatively cheap it may not give them so much value beyond taking pictures playing music watching movies or reading ebooks with it they are wrong the amazon kindle fire hd 10 tablet can do so much apart from the aforementioned few things you can set it up as a

most common problems that may arise in your course of using the device as well as how to make the most effective use of the fire hd tablet it s a complete user guide here to teach you how to master the operation manipulation and better appreciate your kindle fire hd 10 smart device you can only unravel the true potential of the tablet through a user manual such as this prepared by an it expert who has gone through and experience the device for what it is get all the voice commands you can use with alexa and learn how to deal with her to respond to your command every time you ask her to do something for you you can never get it wrong using the amazon kindle fire hd 10 tablet pick a copy of your favorite kindle fire hd user manual today relevant tags kindle fire hd 10 user manual kindle fire hd 10 manual kindle fire hd user guide 10 kindle fire hd TABLET KINDLE FIRE HD ALEXA KINDLE FIRE HD APPS KINDLE FIRE HD HELP KINDLE FIRE HD  $10$ 2018 manual kindle fire hd 10 tablet with alexa

# Unemployment Insurance Service Quality Control ADP users' guide

2011-06-14

this practical guide provides you with the expert method you need to become an expert if you re sick of wasting hours attempting to master some or all of the capabilities or if you need a stress free manual that helps you learn about your new device with a few minutes of practice and reading every day you can increase your productivity by learning the most important and fundamental pixel 8 series features functions settings download or uninstall procedures camera and photo setup device setup temperature sensor use audio magic eraser calls and screen calling and much more with the aid of this stress free guide

# FREE WILL: A USER'S GUIDE

### 2023-05-01

infoworld is targeted to senior it professionals content is segmented into channels and topic centers infoworld also celebrates people companies and **PROJECTS** 

### **MILLION DOLLAR MAILINGS**

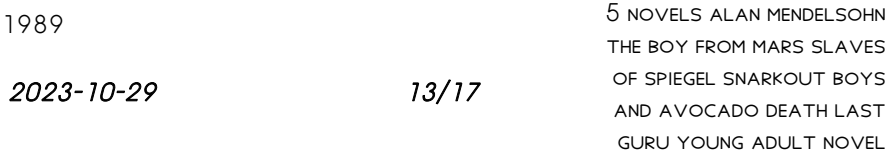

daniel pinkwater

### 5 novels alan mendelsohn the boy from mars slaves of spiegel snarkout boys and avocado death last guru young adult novel daniel pinkwater The Rackham Journal of the Arts and Humanities

1985

### DATA USER NEWS

1988

### Reference Sources

1978

# **INSPEC DATABASE USERS' GUIDE**

2012-11

# Federal Aviation Regulations/Aeronautical Information Manual 2013

1994-10-17

# InfoWorld

2010-07-07

ACARS - A Users Guide

1982

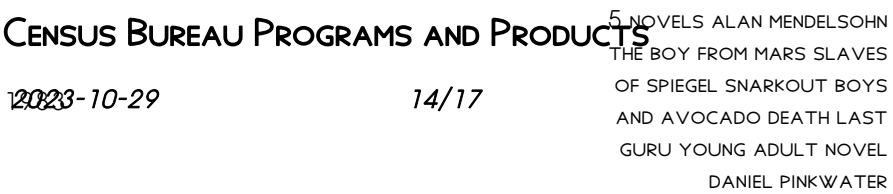

2017-10-12

# FAA Aeronautical Chart User's Guide - Effective 12 OCTORER 2017

1991

# Software User's Guide for the HAZARD I Fire Hazard Assessment Method

2016-04-23

### Paperwhite Users Manual

1986-04-29

### PC Mag

1982-06-28

### InfoWorld

2018-12-10

### Kindle Fire HD 10 User Manual

2023-11-26

5 novels alan mendelsohn the boy from mars slaves of spiegel snarkout boys and avocado death last guru young adult novel daniel pinkwater

2023-10-29 15/17

### 5 novels alan mendelsohn the boy from mars slaves of spiegel snarkout boys and avocado death last guru young adult novel daniel pinkwater Google Pixel 8 and 8 Pro Users Guide

1993-03-29

InfoWorld

5 novels alan mendelsohn the boy from mars slaves of spiegel snarkout boys and avocado death last guru young adult novel daniel pinkwater

2023-10-29 16/17

- HAYNES MANUAL CITROEN C2 [PDF]
- [kia venga users manual \[PDF\]](https://nuby2021water.mombaby.com.tw/w/book/file?EBOOK=kia%20venga%20users%20manual&players=059)
- 2014 AUDI A4 OWNERS MANUAL [PDF]
- [reviewing earth science the physical setting third edition answer key](https://nuby2021water.mombaby.com.tw/m/pdf/goto?BOOK=reviewing%20earth%20science%20the%20physical%20setting%20third%20edition%20answer%20key&monument=059) [\(Download Only\)](https://nuby2021water.mombaby.com.tw/m/pdf/goto?BOOK=reviewing%20earth%20science%20the%20physical%20setting%20third%20edition%20answer%20key&monument=059)
- [canon digital rebel xt owners manual \(Read Only\)](https://nuby2021water.mombaby.com.tw/t/pdf/data?EPUB=canon%20digital%20rebel%20xt%20owners%20manual&codetheme=059)
- [hp laserjet 1320n troubleshooting guide \(PDF\)](https://nuby2021water.mombaby.com.tw/t/book/go?BOOK=hp%20laserjet%201320n%20troubleshooting%20guide&train=059)
- [introduction to probability grinstead solutions \(PDF\)](https://nuby2021water.mombaby.com.tw/b/book/exe?EPUB=introduction%20to%20probability%20grinstead%20solutions&noisy=059)
- [peugeot xud engine \(PDF\)](https://nuby2021water.mombaby.com.tw/t/pdf/slug?PDF=peugeot%20xud%20engine&monument=059)
- [photographer guide to the panasonic lumix lx5 Full PDF](https://nuby2021water.mombaby.com.tw/d/book/slug?PUB=photographer%20guide%20to%20the%20panasonic%20lumix%20lx5&delapan=059)
- **. DIVIDING FRACTIONS WITH ANSWER KEY FULL PDF**
- WRITING A SYNTHESIS PAPER PDF
- [siemens cl 75 manual Copy](https://nuby2021water.mombaby.com.tw/s/book/url?EPDF=siemens%20cl%2075%20manual&sadmac=059)
- [financial institutions markets 6th edition australia cengagebrain .pdf](https://nuby2021water.mombaby.com.tw/v/book/visit?EPDF=financial%20institutions%20markets%206th%20edition%20australia%20cengagebrain&train=059)
- [esi manual user guide \(Download Only\)](https://nuby2021water.mombaby.com.tw/e/ebook/go?BOOK=esi%20manual%20user%20guide&dailyui=059)
- [repair manual saab 9 3 \[PDF\]](https://nuby2021water.mombaby.com.tw/z/pub/visit?EBOOK=repair%20manual%20saab%209%203&space=059)
- **CHI SQUARE ANALYSIS LAB FOGLIA .PDF**
- [pieces of autumn 1 mara black \(Read Only\)](https://nuby2021water.mombaby.com.tw/l/pdf/go?EPDF=pieces%20of%20autumn%201%20mara%20black&space=059)
- [paradox alarm manual \(Download Only\)](https://nuby2021water.mombaby.com.tw/k/pdf/list?EPUB=paradox%20alarm%20manual&lima=059)
- [nikon coolpix p90 digital camera manual Copy](https://nuby2021water.mombaby.com.tw/c/ebook/goto?DOC=nikon%20coolpix%20p90%20digital%20camera%20manual&sassy=059)
- [z4 e85 uk owner manual \(2023\)](https://nuby2021water.mombaby.com.tw/b/pub/file?PUB=z4%20e85%20uk%20owner%20manual&dribbble=059)
- [modern biology study guide section 8 1 review answer key .pdf](https://nuby2021water.mombaby.com.tw/y/ebook/slug?PDF=modern%20biology%20study%20guide%20section%208%201%20review%20answer%20key&pagelost=059)
- AGS ALGEBRA WORKBOOK (2023)
- [reinforced concrete mechanics and design 6th edition solutions \(Read](https://nuby2021water.mombaby.com.tw/n/book/list?PDF=reinforced%20concrete%20mechanics%20and%20design%206th%20edition%20solutions&codevember=059) [Only\)](https://nuby2021water.mombaby.com.tw/n/book/list?PDF=reinforced%20concrete%20mechanics%20and%20design%206th%20edition%20solutions&codevember=059)
- [5 novels alan mendelsohn the boy from mars slaves of spiegel snarkout](https://nuby2021water.mombaby.com.tw/n/pdf/file?DOC=5%20novels%20alan%20mendelsohn%20the%20boy%20from%20mars%20slaves%20of%20spiegel%20snarkout%20boys%20and%20avocado%20death%20last%20guru%20young%20adult%20novel%20daniel%20pinkwater&sadmac=059) [boys and avocado death last guru young adult novel daniel pinkwater](https://nuby2021water.mombaby.com.tw/n/pdf/file?DOC=5%20novels%20alan%20mendelsohn%20the%20boy%20from%20mars%20slaves%20of%20spiegel%20snarkout%20boys%20and%20avocado%20death%20last%20guru%20young%20adult%20novel%20daniel%20pinkwater&sadmac=059) [\(PDF\)](https://nuby2021water.mombaby.com.tw/n/pdf/file?DOC=5%20novels%20alan%20mendelsohn%20the%20boy%20from%20mars%20slaves%20of%20spiegel%20snarkout%20boys%20and%20avocado%20death%20last%20guru%20young%20adult%20novel%20daniel%20pinkwater&sadmac=059)